# Platz für Herstellerangaben, Zutaten usw. Hier nur Hintergrundmotive/Farben anlegen Ebenen anschließend löschen OPTIONAL: Platz für die Bastel-Anleitung

# Druckdatenanforderungen für Faltschachteln

Hier sind die allgemein gängingen Grundanforderungen an Druckdaten übersichtlich und kostenlos aufgeführt.

Nur bei Beachtung dieser Grundanforderungen an Kunden-Druckdaten kann Ihr Auftrag korrekt und schnellstmöglich bearbeitet werden.

**Zur Anpassung Ihrer übermittelten Druckdaten können Sie natürlich auch auf unser Team aus Spezialisten für Datenverarbeitung zurückgreifen.**

# Stanzkontur Sicherheitsabstand (1,5 mm)

- 3 Anschnitt (2 mm)
- **Satzspiegel**

Die Kontur der Faltschachtel ist in Sonderfarbe "Stanze" einzuzeichnen und auf Überdrucken zu stellen.

Alle Bild- und Farbflächen, die bis an den Rand des Papierformates angelegt sind, benötigen darüber hinaus 2 mm Beschnitt. Bei Faltschachteln müssen hierbei auch alle Laschen berücksichtigt werden. Lediglich Klebelaschen sollten abgesehen vom Beschnitt farblos bleiben.

Schriften und andere wichtige Elemente innerhalb der Seite sollten einen Sicherheitsabstand von mind. 1,5 mm zur Stanzkontur halten (Satzspiegel).

Diese Stanzkontur muss als Sonderfarbe "Stanze" angelegt sein. Achten Sie hier auch unbedingt darauf, dass die Stanzkontur auf überdrucken gestellt ist. Sollten Sie sich in dieser Sachlage nicht ganz sicher sein, so senden Sie uns eine Datei mit der Stanzkontur, und eine weitere ohne zu.

Komplex integrierte Stanzkonturen erfordern oftmals eine zeit- und und somit kostenintensive Entfernung.

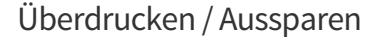

Beim Überdrucken wird das obere Element direkt auf das untere gedruckt – beide Farben mischen sich.

Beim Aussparen wird das untere Element für den Bereich des oberen Elements "freigelegt" – die Farbe bleibt in ihrer Reinform erhalten.

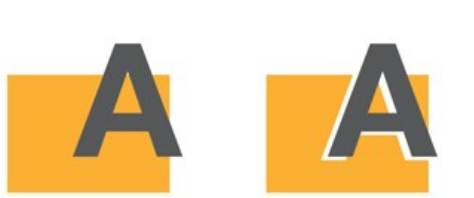

#### Schriften einbetten

Bitte betten Sie alle verwendeten Schriften in die Druckdaten ein. Alternativ können Sie die in Ihrem Layout verwendeten Schriften in Kurven / Pfade umwandeln.

#### Farbraum CMYK

Die Druckbranche arbeitet mit dem Farbraum CMYK (Cyan, Magenta, Gelb, Schwarz). Legen Sie Ihre Dateien in diesem Farbraum an. RGB (Rot, Grün, Blau) wird für die Ansicht am Bildschirm verwendet, kann aber nicht gedruckt werden.

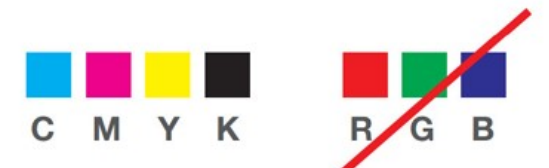

**ABC AB** 

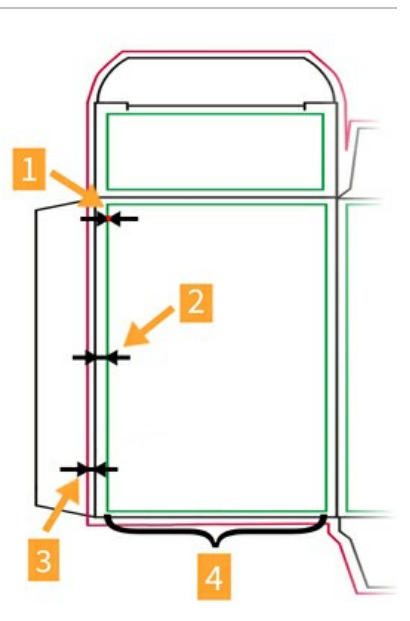

## Sonderfarben (Pantone oder HKS)

Verwenden Sie die original Farbbezeichnungen aus der Pantoneoder HKS-Farbtabelle. Die Umrechnung in CMYK erfolgt an der Druckmaschine. Sonderfarben können nur im konventionellen Druck verwendet werden. Beim Digitaldruck wird im Farbraum CMYK gedruckt – Sonderfarben werden nur simuliert.

#### 0% Cyan 35% Magenta simuliert 95% Yellow 0% Key Pantone 137 **CMYK**

# Hochauflösende Bilder

Bilder Verwenden Sie nur hochauflösende Bilder mit, je nach Bildgröße, mindestens 300 dpi (dots-per-inch). Bilder mit weniger DPI, z.B. niedrig aufgelöste Bilder aus dem Internet, können nicht klar gedruckt werden und erscheinen im Druck "verpixelt" (unscharf).

### Farbauftrag

Der maximale Farbauftrag sollte 300% nicht übersteigen. Schwarz sollte aus reinem Schwarz (100 % K) aufgebaut sein.

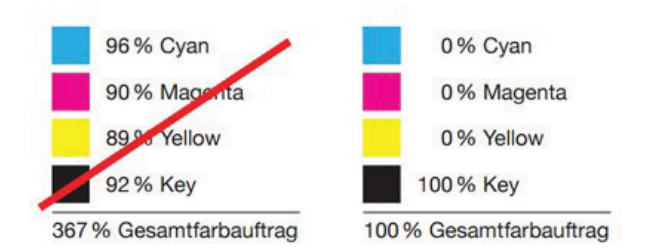